**ПЕРВОЕ ВЫСШЕЕ ТЕХНИЧЕСКОЕ УЧЕБНОЕ ЗАВЕДЕНИЕ РОССИИ**

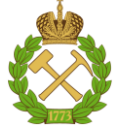

## **МИНИСТЕРСТВО НАУКИ И ВЫСШЕГО ОБРАЗОВАНИЯ РОССИЙСКОЙ ФЕДЕРАЦИИ**

**федеральное государственное бюджетное образовательное учреждение высшего образования САНКТ-ПЕТЕРБУРГСКИЙ ГОРНЫЙ УНИВЕРСИТЕТ**

**СОГЛАСОВАНО**

**УТВЕРЖДАЮ**

**\_\_\_\_\_\_\_\_\_\_\_\_\_\_\_\_\_\_\_\_\_\_\_\_\_ Руководитель ОПОП ВО доцент Двойников М.В.**

**\_\_\_\_\_\_\_\_\_\_\_\_\_\_\_\_\_\_\_\_\_\_ Проректор по образовательной деятельности Д.Г. Петраков**

## **РАБОЧАЯ ПРОГРАММА ДИСЦИПЛИНЫ**

# *ТЕХНИКО-ЭКОНОМИЧЕСКИЙ АНАЛИЗ*

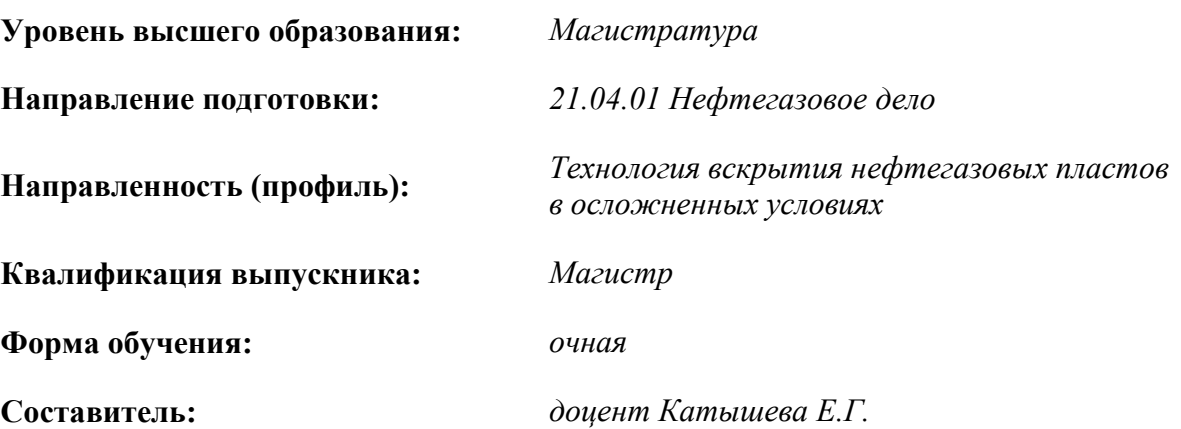

Санкт-Петербург

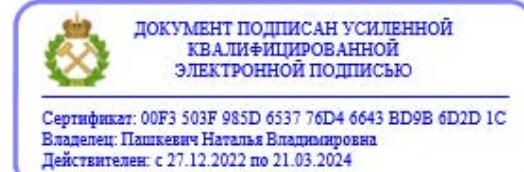

## **Рабочая программа дисциплины** «Технико-экономический анализ» разработана:

- в соответствии с требованиями ФГОС ВО – магистратура по направлению подготовки «21.04.01 Нефтегазовое дело», утвержденного приказом Минобрнауки России № 97 от 09.02.2018 г.;

- на основании учебного плана магистратуры по направлению подготовки«21.04.01 Нефтегазовое дело» направленность (профиль) «Технология вскрытия нефтегазовых пластов в осложненных условиях».

Составитель \_\_\_\_\_\_\_\_\_\_\_ *к.э.н., доцент Катышева Е.Г.* 

**Рабочая программа рассмотрена и одобрена** на заседании кафедры экономики, организации и управления от 02.02.2022 г., протокол №7.

Заведующий кафедрой

д.э.н., профессор Череповицын А.Е..

#### **Рабочая программа согласована:**

Начальник управления учебнометодического обеспечения образовательного процесса

\_\_\_\_\_\_\_\_\_\_\_\_ к.т.н. Иванова П.В.

## **1.ЦЕЛИ И ЗАДАЧИ ДИСЦИПЛИНЫ**

Цель дисциплины: приобретение студентами магистратуры теоретических основ техникоэкономического анализа, основных методов и приемов анализа с целью выявления и количественной оценки внутрихозяйственных резервов и их мобилизация для повышения эффективности хозяйственной деятельности предприятия с учетом экономических особенностей нефтегазовой отрасли.

Основные задачи дисциплины:

- изучение специальных приемов и методов технико-экономического анализа;

- повышение научно-экономической обоснованности бизнес-планов и нормативов;

- объективное и всестороннее исследование выполнения бизнес-планов предприятий нефтегазовой отрасли;

**-** определение причин отклонений от поставленных целей при выполнении бизнес-планов;

**-** выявление тенденций развития производства;

- изучение методики оценки эффективности инвестиционных проектов в нефтегазовой отрасли;

- формирование умений прогнозировать основные экономические показатели на основе проведенного технико-экономического анализа;

**-** содействие повышению эффективности хозяйственной деятельности предприятия.

## **2. МЕСТО ДИСЦИПЛИНЫ В СТРУКТУРЕ ОПОП ВО**

Дисциплина «*Технико-экономический анализ*» относится к *обязательной части* основной профессиональной образовательной программы по *направлению подготовки* «*21.04.01 Нефтегазовое дело*» и изучается во *2* семестре.

Предшествующими курсами, на которых непосредственно базируется дисциплина «*Технико-экономический анализ*», являются «Проблемы мирового нефтегазового рынка», «Экономика и управление нефтегазовым производством».

Дисциплина «*Технико-экономический анализ*» является основополагающей для изучения следующих дисциплин: «Методология проектирования в нефтегазовой отрасли и управление проектами», «Производственная практика – проектная практика – Проектная практика».

Особенностью дисциплины является ее прикладной характер; отсутствие лекционных занятий; решение ситуационных задач, базирующихся на данных реально существующих нефтедобывающих компаний.

## **3. ПЛАНИРУЕМЫЕ РЕЗУЛЬТАТЫ ОБУЧЕНИЯ ПО ДИСЦИПЛИНЕ, СООТНЕСЕННЫЕ С ПЛАНИРУЕМЫМИ РЕЗУЛЬТАТАМИ ОСВОЕНИЯ ОБРАЗОВАТЕЛЬНОЙ ПРОГРАММЫ**

Процесс изучения дисциплины «*Технико-экономический анализ*» направлен на формирование следующих компетенций:

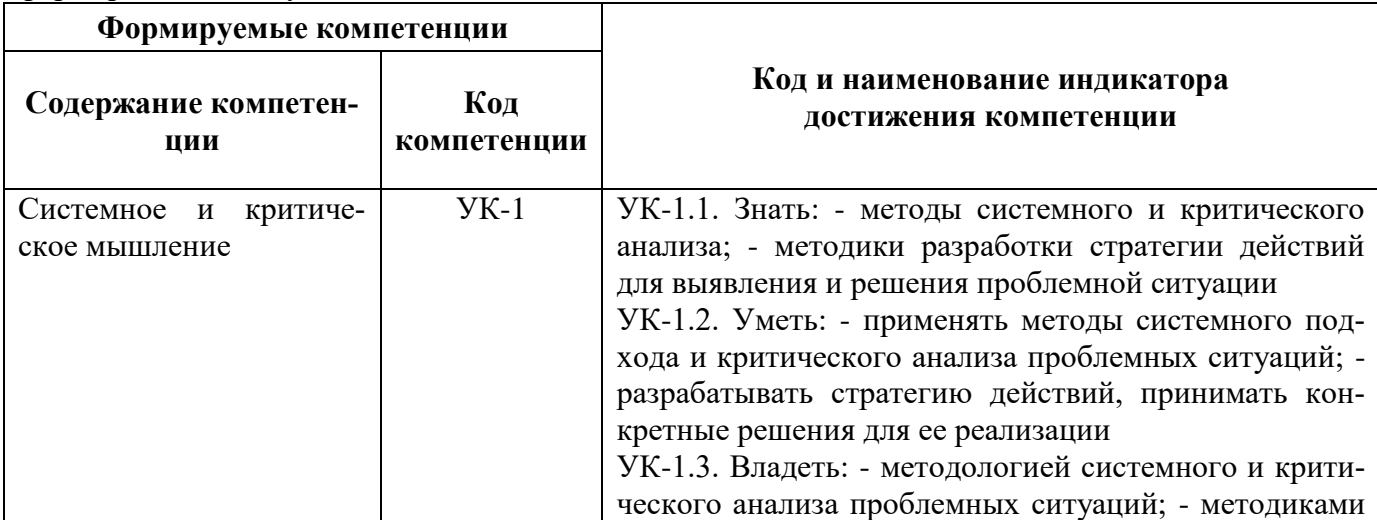

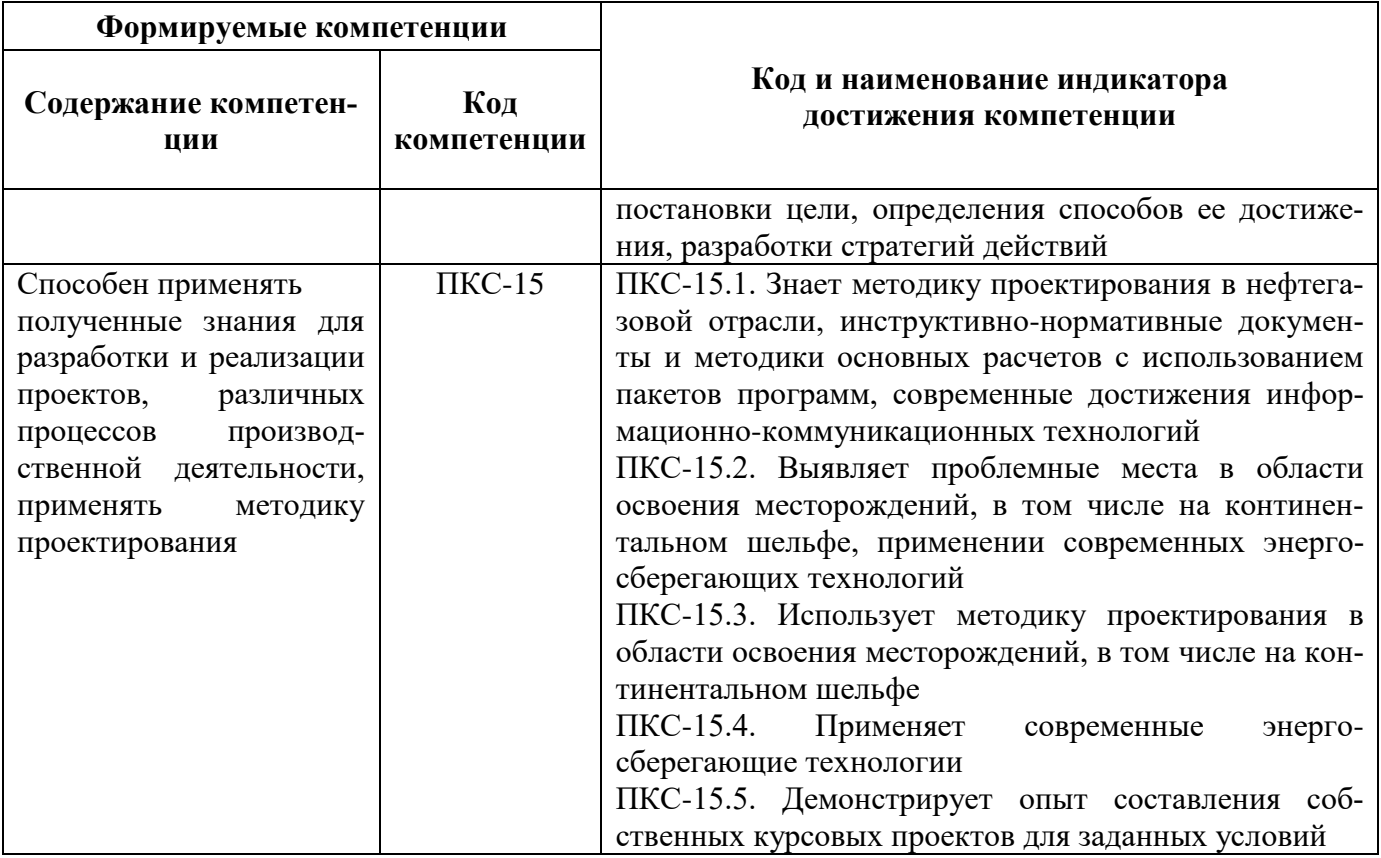

4. СТРУКТУРА И СОДЕРЖАНИЕ ДИСЦИПЛИНЫ<br>4.1. Объем дисциплины и виды учебной работы<br>Общая трудоёмкость учебной дисциплины составляет 2 зачётных единицы, 72 ак. часа.

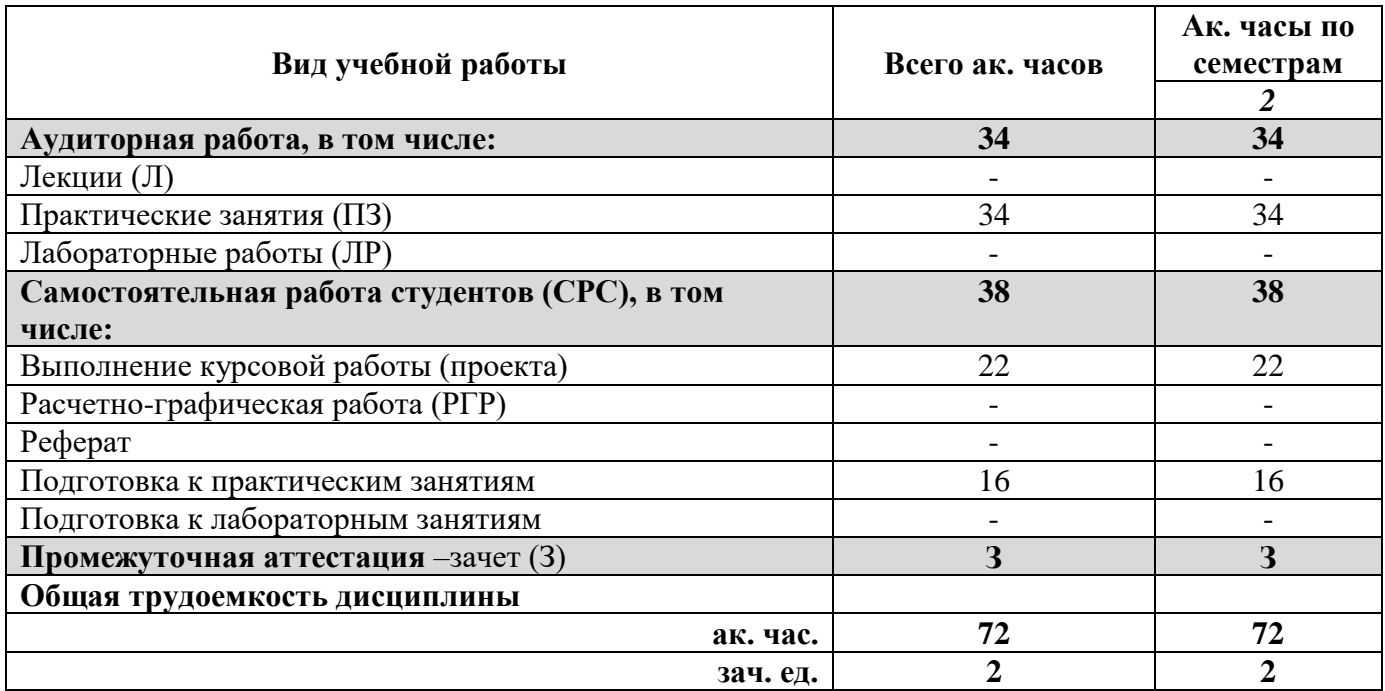

## **4.2. Содержание дисциплины**

Учебным планом предусмотрены: практические занятия, лабораторные работы и самостоятельная работа.

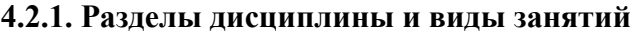

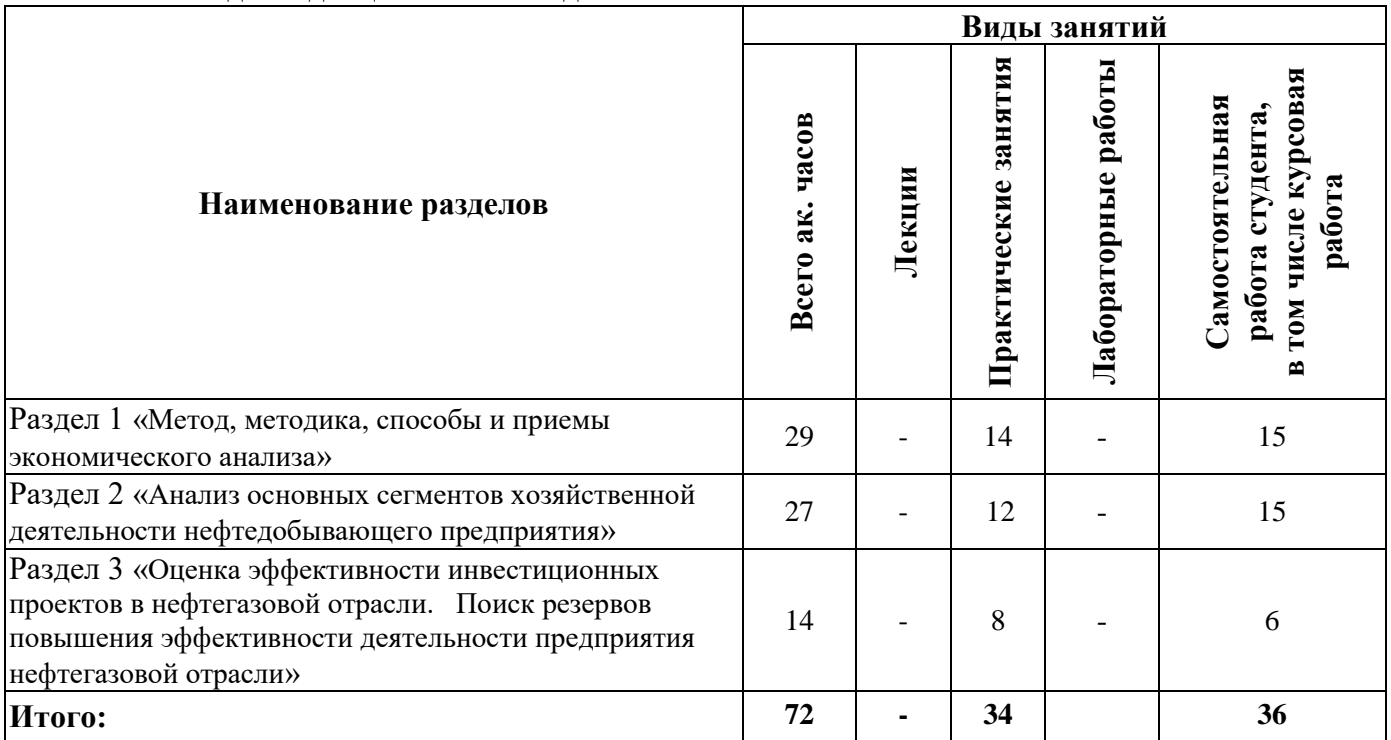

## **4.2.2.Содержание разделов дисциплины**

Лекционные занятия не предусмотрены

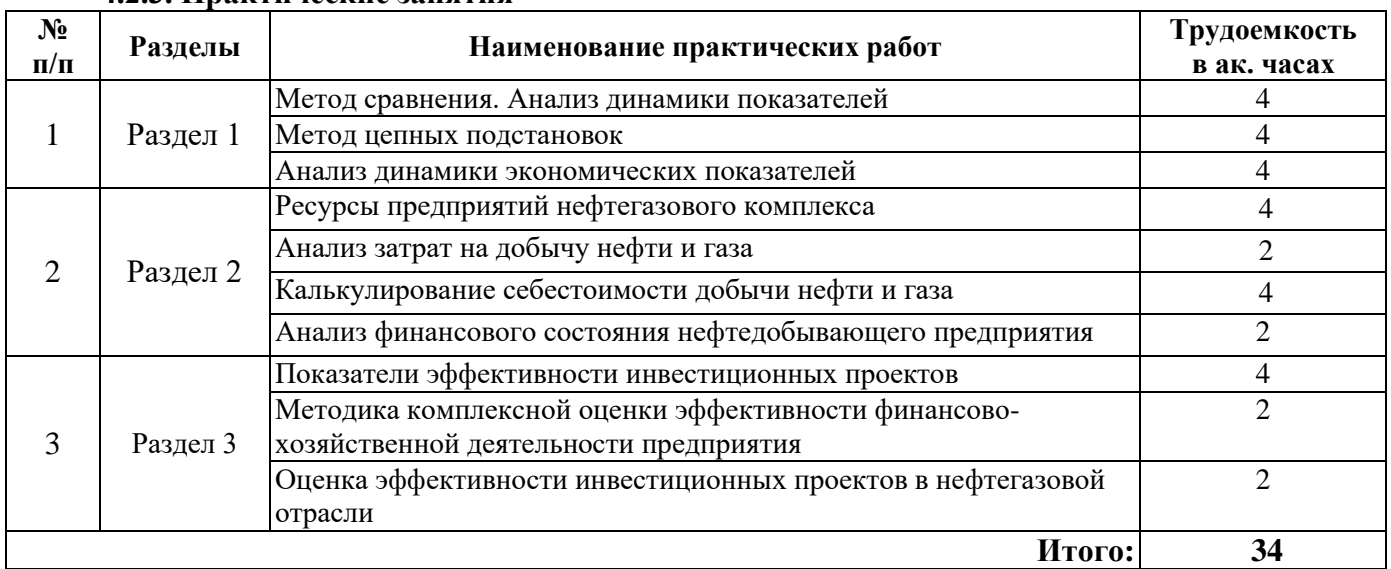

## **4.2.3. Практические занятия**

## **4.2.5. Курсовые работы**

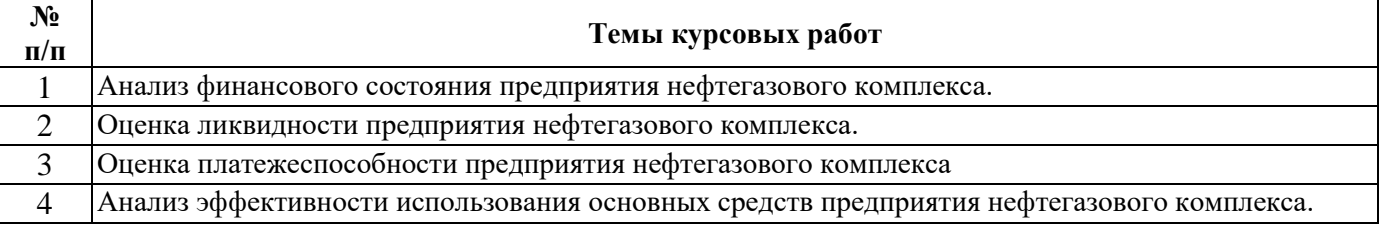

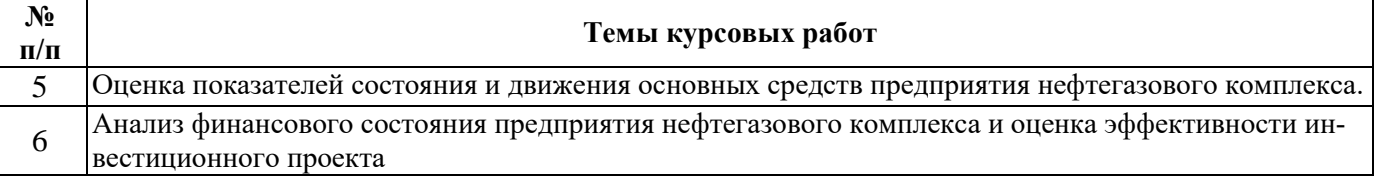

Работа выполняется в соответствии на основании бухгалтерской финансовой отчетности нефтегазодобывающих, нефтесервисных компаний.

## **5. ОБРАЗОВАТЕЛЬНЫЕ ТЕХНОЛОГИИ**

В ходе обучения применяются:

**Практические занятия.** Цели практических занятий:

- совершенствовать умения и навыки решения практических ситуационных задач с применением различных методов технико-экономического анализа.

Главным содержанием этого вида учебных занятий является работа каждого обучающегося по овладению практическими умениями и навыками профессиональной деятельности.

**Консультации** (текущая консультация, накануне зачета) является одной из форм руководства учебной работой обучающихся и оказания им помощи в самостоятельном изучении материала дисциплины, в ликвидации имеющихся пробелов в знаниях, задолженностей по текущим занятиям, в подготовке курсовых работ, в подготовке к зачету.

Текущие консультации проводятся преподавателем, ведущим занятия в учебной группе, и носят как индивидуальный, так и групповой характер.

**Самостоятельная работа обучающихся** направлена на углубление и закрепление знаний, полученных на практических и лабораторных занятиях, выработку навыков самостоятельного активного приобретения новых, дополнительных знаний, подготовку к предстоящим учебным занятиям и промежуточному контролю.

**Курсовая работа** позволяет обучающимся приобрести навыки применения методов техникоэкономического анализа деятельности конкретных нефтегазодобывающих и нефтесервисных компаний, оценки финансового состояния указанных компаний на основе применения системы показателей, выработки рекомендаций с учетом специфики деятельности компаний.

## **6. ОЦЕНОЧНЫЕ СРЕДСТВА ДЛЯ ТЕКУЩЕГО КОНТРОЛЯ УСПЕВАЕМОСТИ, ПРОМЕЖУТОЧНОЙ АТТЕСТАЦИИ ПО ИТОГАМ ОСВОЕНИЯ ДИСЦИПЛИНЫ**

*6.1. Оценочные средства для самостоятельной работы и текущего контроля успеваемости*

**Раздел 1.** *Метод, методика, способы и приемы экономического анализа.*

- 1. Цели и задачи технико-экономического анализа.
- 2. Связь экономического анализа с другими экономическими науками.
- 3. Роль экономического анализа в управлении предприятием
- 4. Метод сравнения как базисный метод экономического анализа.
- 5. Характеристики динамики экономических показателей.
- 6. Метод цепных подстановок.
- 7. Порядок проведения пофакторного анализа.

**Раздел 2.** *Анализ основных сегментов хозяйственной деятельности нефтедобывающего предприятия.*

- 1. Начисление амортизации основных средств нефтегазодобывающих предприятий.
- 2. Порядок распределения стоимости услуг вспомогательных производств.
- 3. Состав цехов основного и вспомогательного производств при нефтегазодобыче.
- 4. Порядок распределения общепроизводственных и общехозяйственных расходов.
- 5. Порядок распределения издержек производства между нефтью и газом.
- 6. Перечень калькуляционных статей затрат на предприятии нефтегазового комплекса.
- 7. Порядок распределения издержек производства по способам эксплуатации скважин.
- 8. Состав переменных затрат предприятия нефтегазового комплекса.

9. Состав условно-постоянных затрат предприятия нефтегазового комплекса.

10. Структура генерального бюджета предприятия.

11. Порядок составления операционного бюджета предприятия нефтегазового комплекса.

12. Порядок определения оптимального объема запасов материальных ресурсов.

13. Сущность и порядок расчета коэффициентов ликвидности предприятия.

14. Сущность и порядок расчета коэффициентов финансовой устойчивости предприятия.

15. Сущность и порядок расчета коэффициентов деловой активности предприятия.

**Раздел 3.** *Оценка эффективности инвестиционных проектов в нефтегазовой отрасли. Поиск резервов повышения эффективности деятельности предприятия нефтегазовой отрасли.*

1. Фазы жизненного цикла инвестиционного проекта и их содержание.

2. Суть процедуры дисконтирования, расчет дисконтированного денежного потока.

4. Определение NPV и IRR для инвестиционного проекта.

5. Расчет показателей доходности инвестиций.

6. Срок окупаемости инвестиционного проекта и формула его определения.

7. Критерии признания инвестиционного проекта эффективным.

8. Классификация резервов повышения эффективности деятельности предприятия нефтегазовой отрасли.

## *6.2. Оценочные средства для проведения промежуточной аттестации (зачета) 6.2.1. Примерный перечень вопросов/заданий к зачету (по дисциплине):*

- 1. В чем заключается метод сравнения?
- 2. Как выглядят формулы расчета цепных и базисных темпов роста?
- 3. С помощью каких показателей можно оценить характер динамики признака?
- 4. Что характеризует среднегодовой темп роста показателя?
- 5. В чем заключается особенность метода цепных подстановок?
- 6. К чему приводит нарушение последовательности подстановки при применении метода цепных подстановок?
- 7. Влияние каких факторов оценивается в первую очередь при проведении пофакторного анализа?
- 8. С какой целью проводится функционально-стоимостной анализ?
- 9. В чем заключается суть функционально-стоимостного анализа?
- 10. Каковы основные экономические особенности нефтегазовой отрасли?
- 11. Какие методы начисления амортизации основных средств существуют?
- 12. Каким образом производится начисление амортизации по нефтяным и газовым скважинам?
- 13. В чем заключается особенность состава статьи «Материальные затраты» для предприятия нефтегазового комплекса?
- 14. По какому принципу происходит разделение затрат на переменные и условнопостоянные?
- 15. Что является базой при распределении накладных расходов?
- 16. Каким образом производственные затраты относятся на себестоимость нефти и газа?
- 17. Какие способы распределения издержек производства на предприятии нефтегазового комплекса существуют?
- 18. Каковы качественные показатели использования ресурсов?
- 19. Какими способами может быть рассчитан показатель интенсификации использования ресурсов предприятия?
- 20. Как определяется прирост определенного вида ресурса в расчете на 1 % прироста продукции?
- 21. Как определяется влияние интенсивности и экстенсивности на прирост продукции?
- 22. Как рассчитывается относительная экономия ресурсов?
- 23. Какие показатели рассчитываются для оценки финансовой устойчивости предприятия?
- 24. Что такое ликвидность предприятия и какими показателями она оценивается?
- 25. С какой целью рассчитывается NPV по инвестиционному проекту?
- 26. Что такое внутренняя норма доходности?
- 27. По каким параметрам производится выбор наиболее предпочтительного проекта?
- 28. В чем заключается суть методики оценки альтернативных проектов на основе определения относительных показателей?
- 29. Как определяется индекс доходности инвестиций?
- 30. Каковы критерии признания инвестиционного проекта эффективным?

## **6.2.2. Примерные тестовые задания к зачету**

Вариант № 1

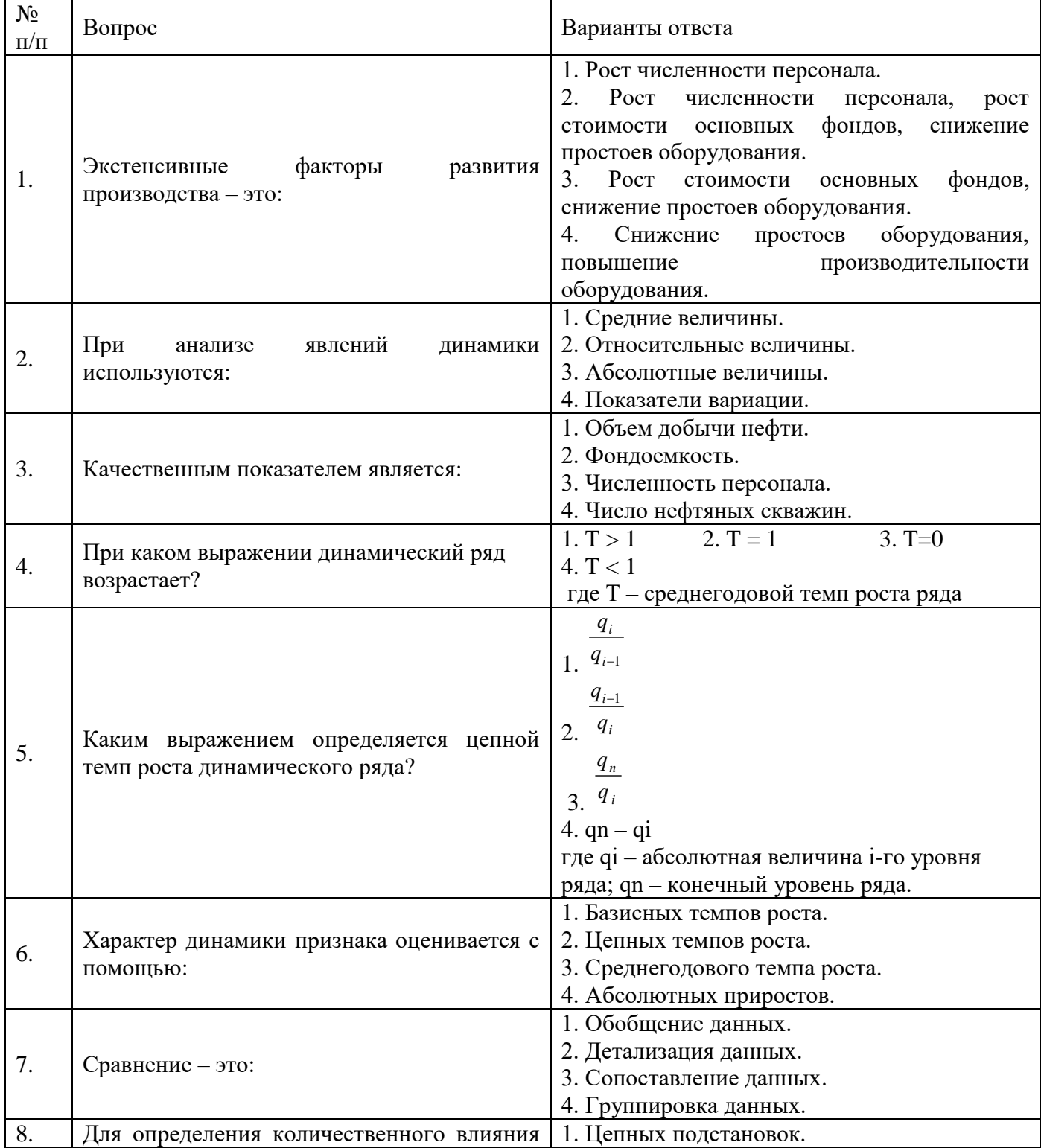

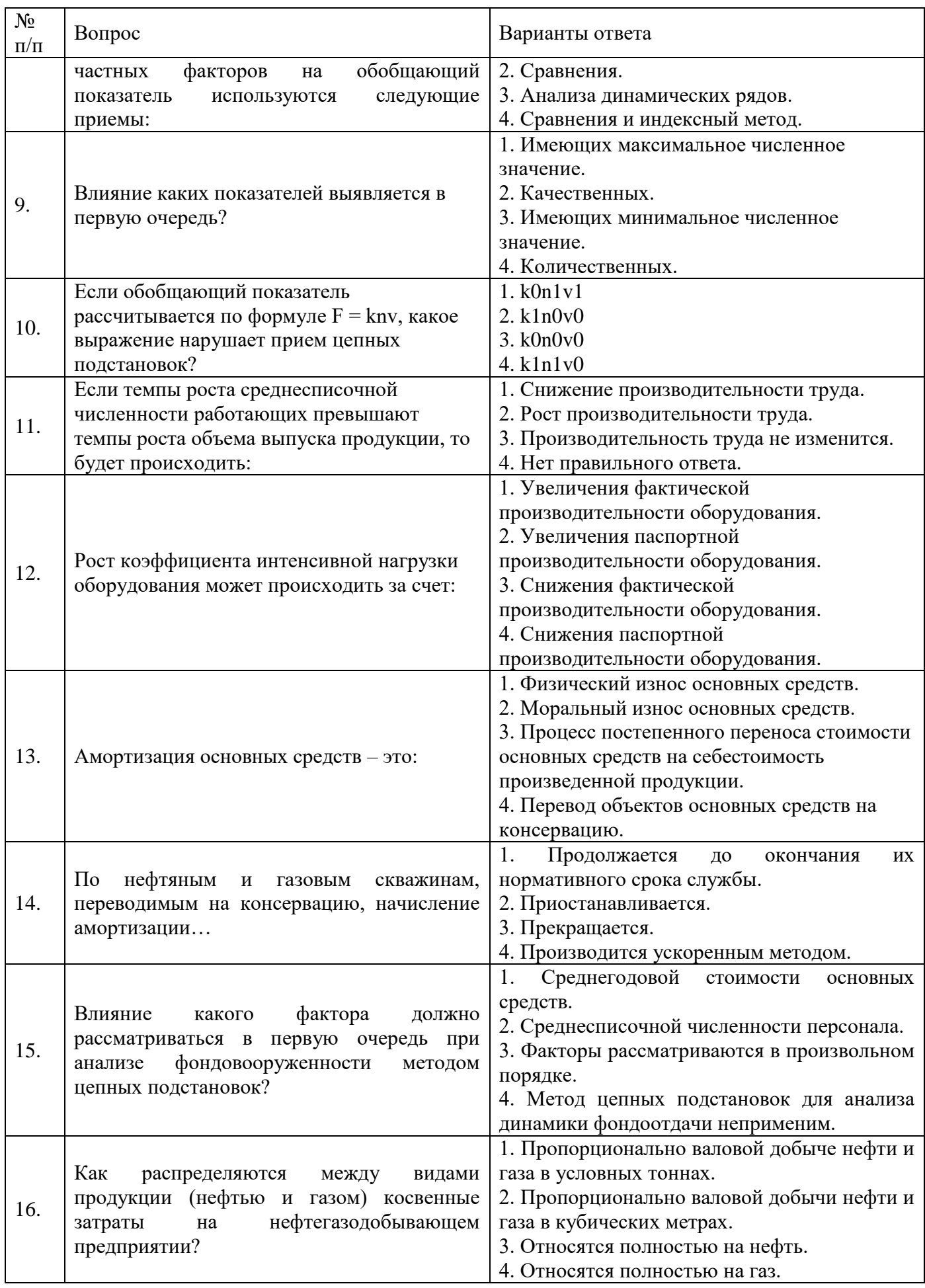

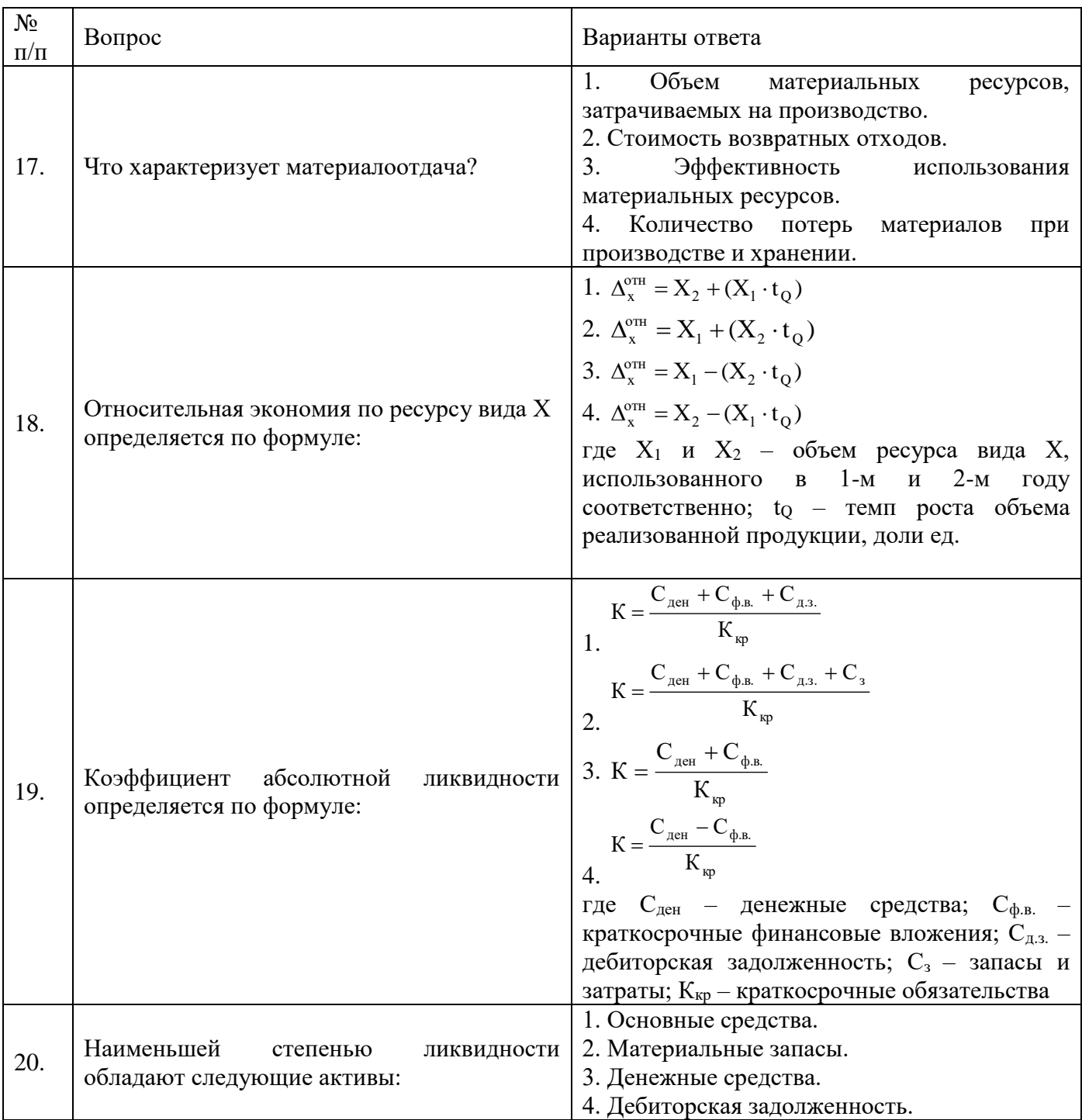

## Вариант № 2

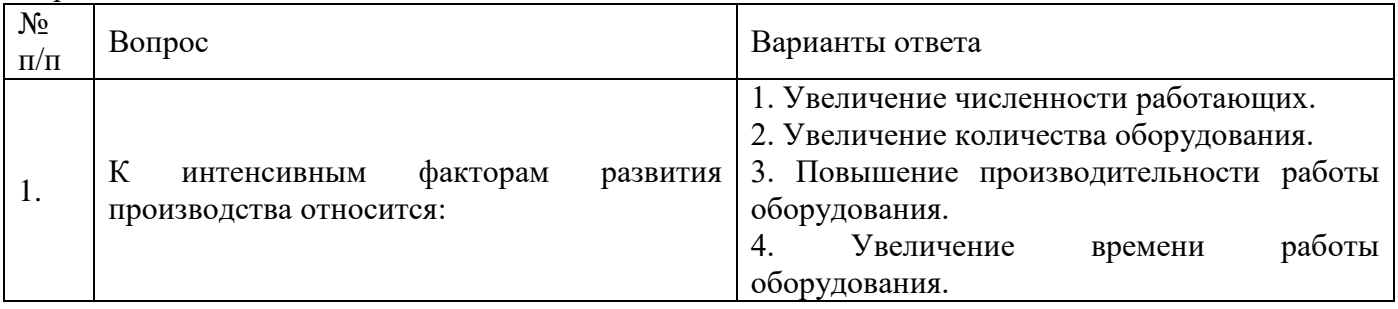

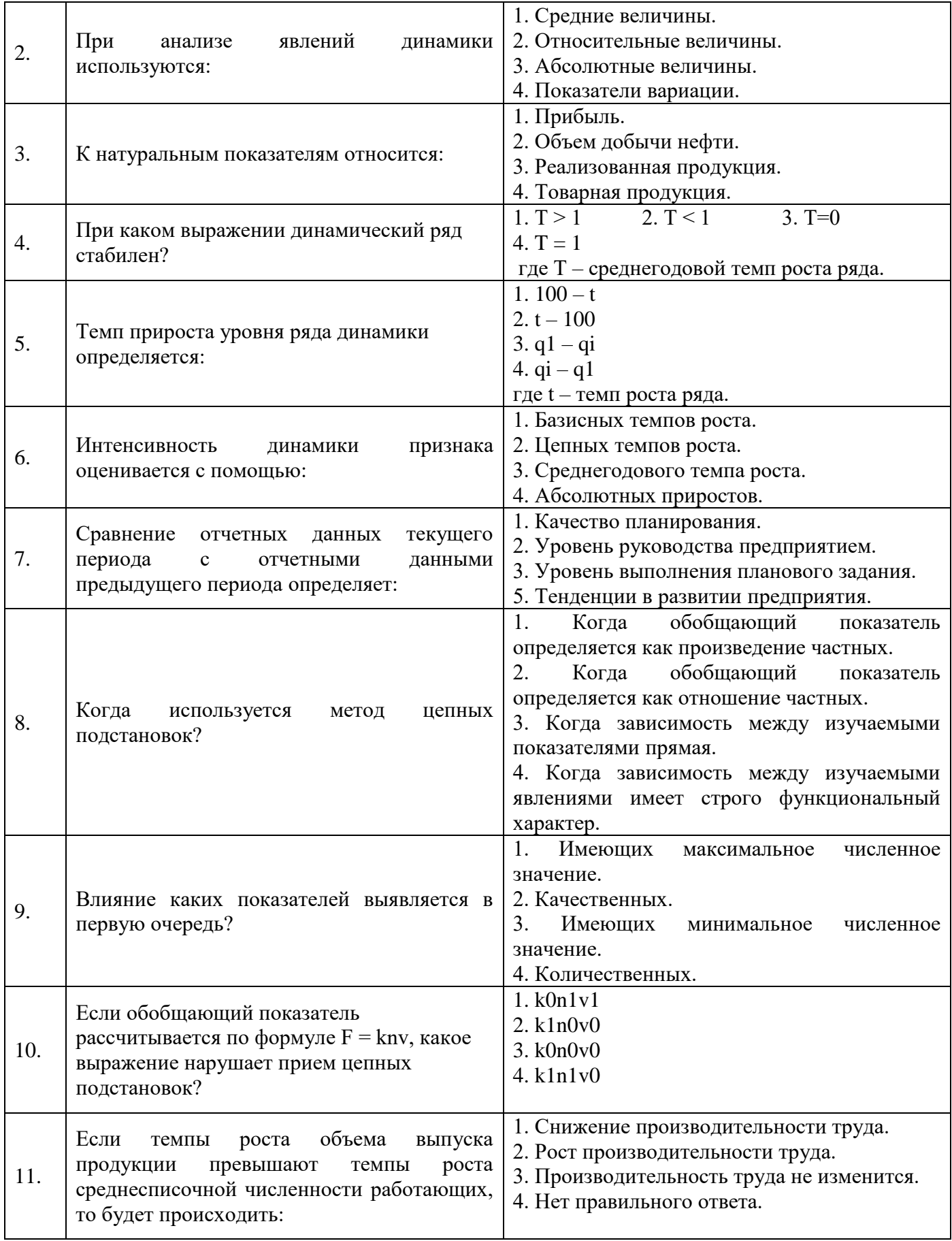

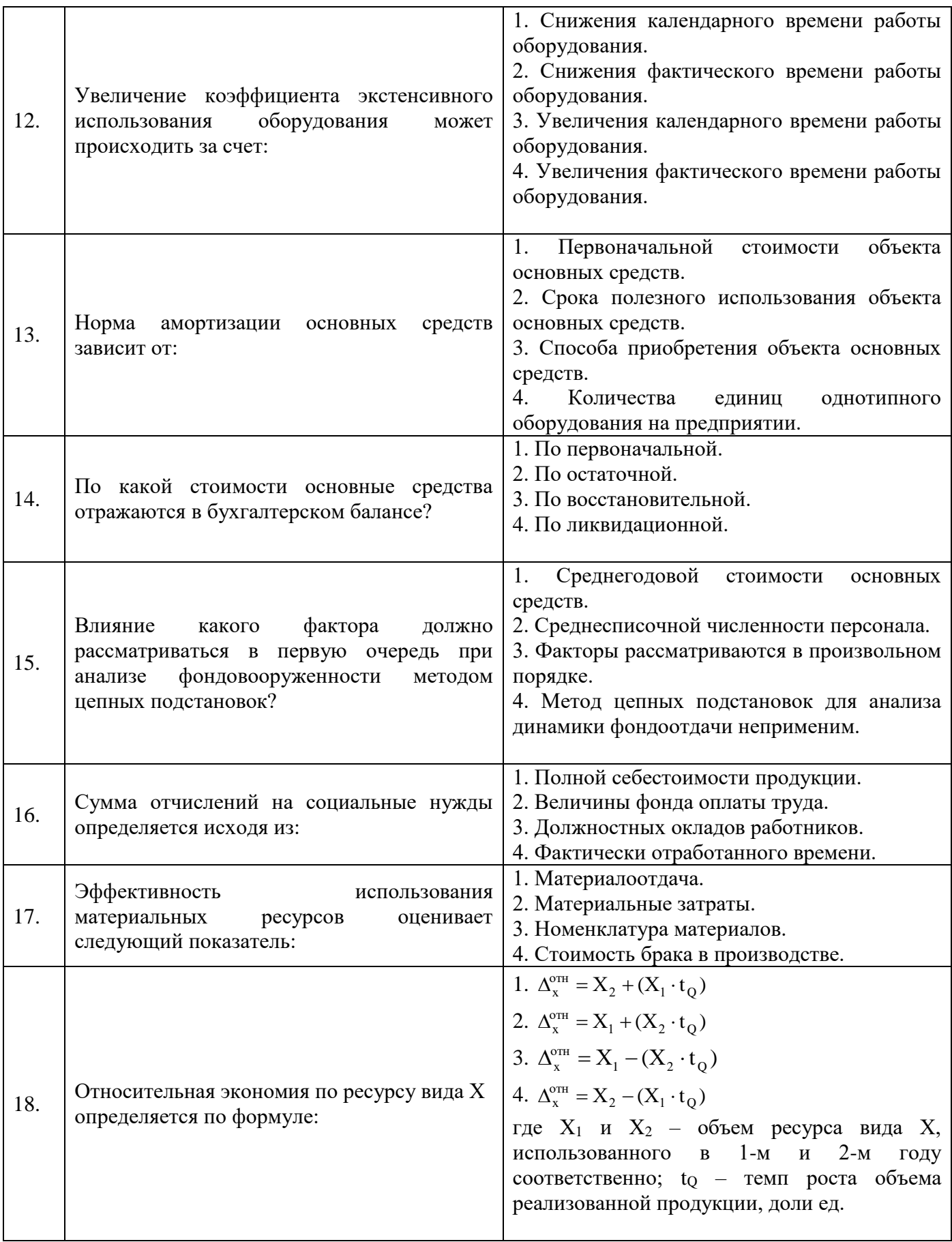

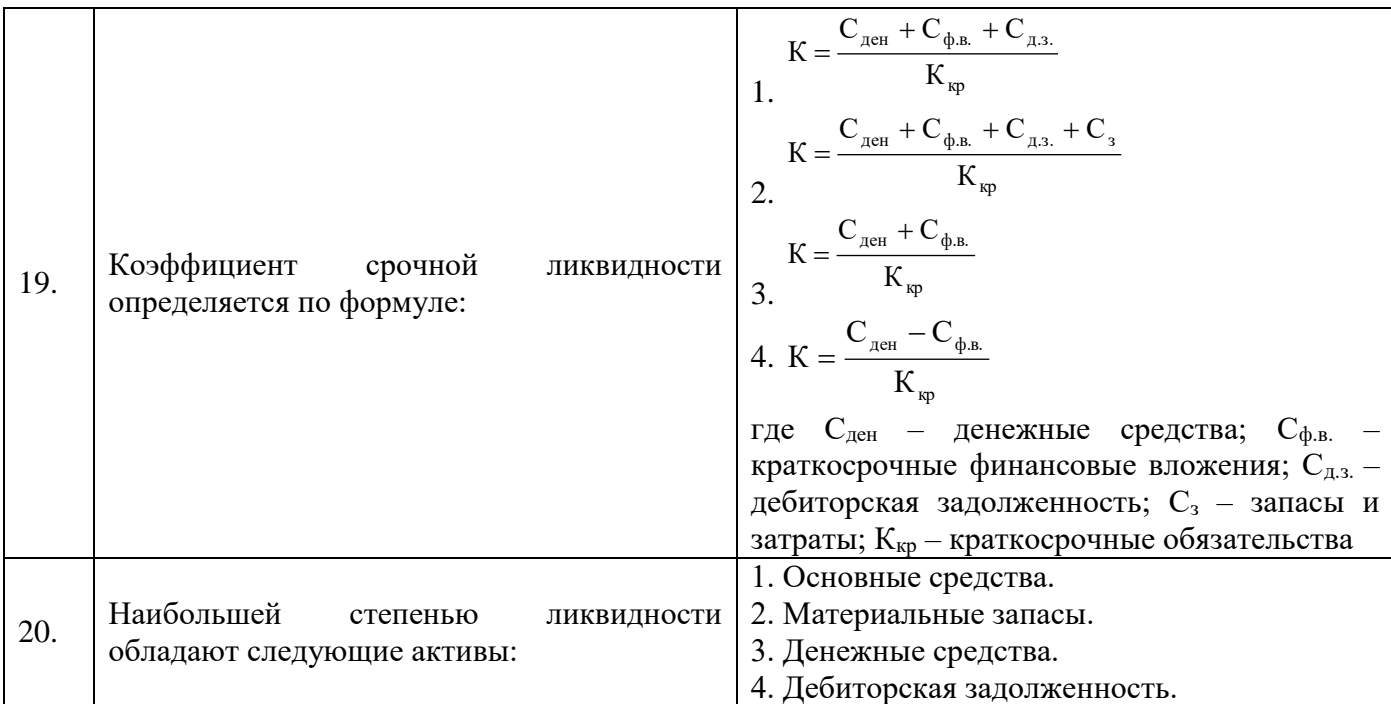

## Вариант № 3

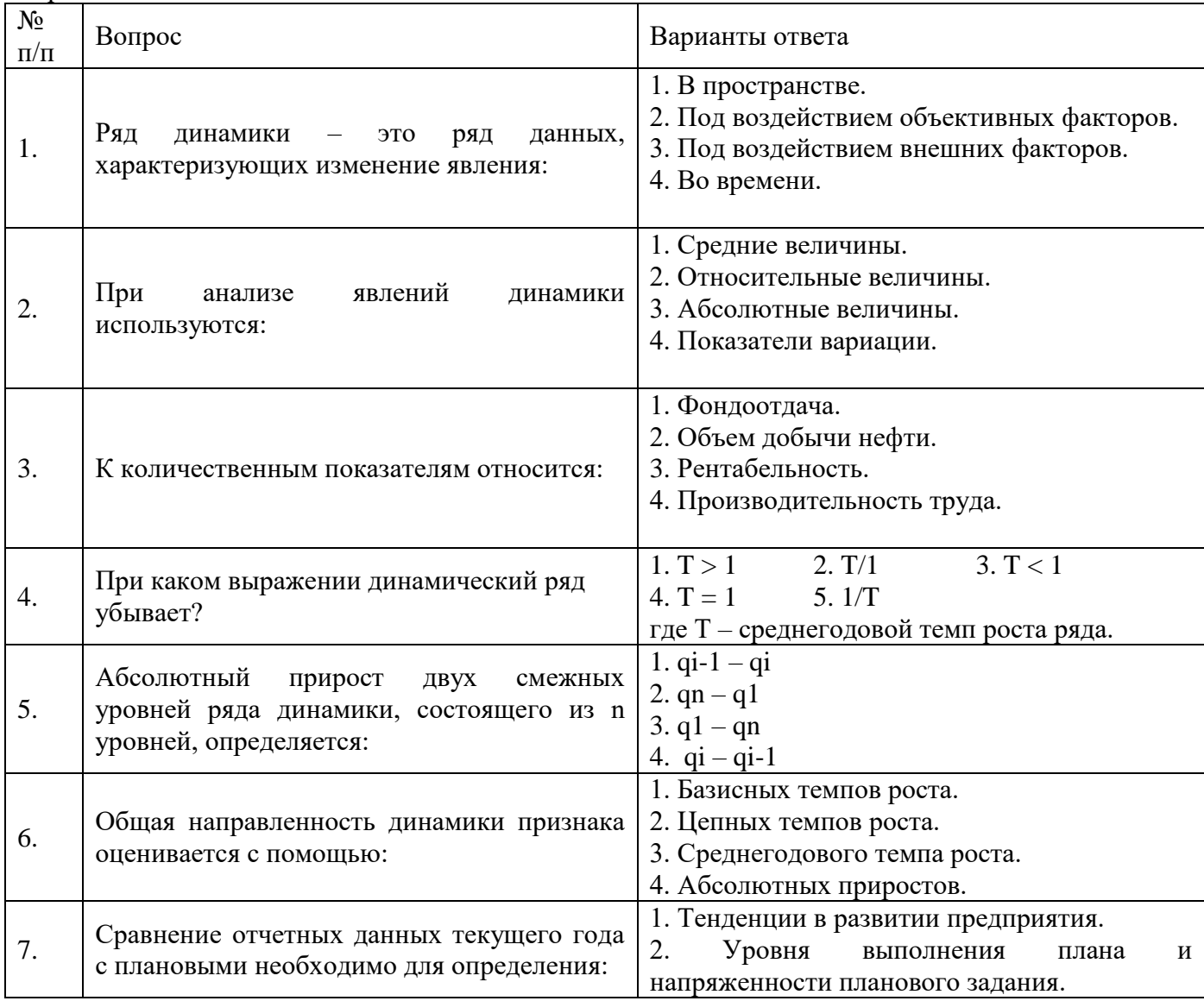

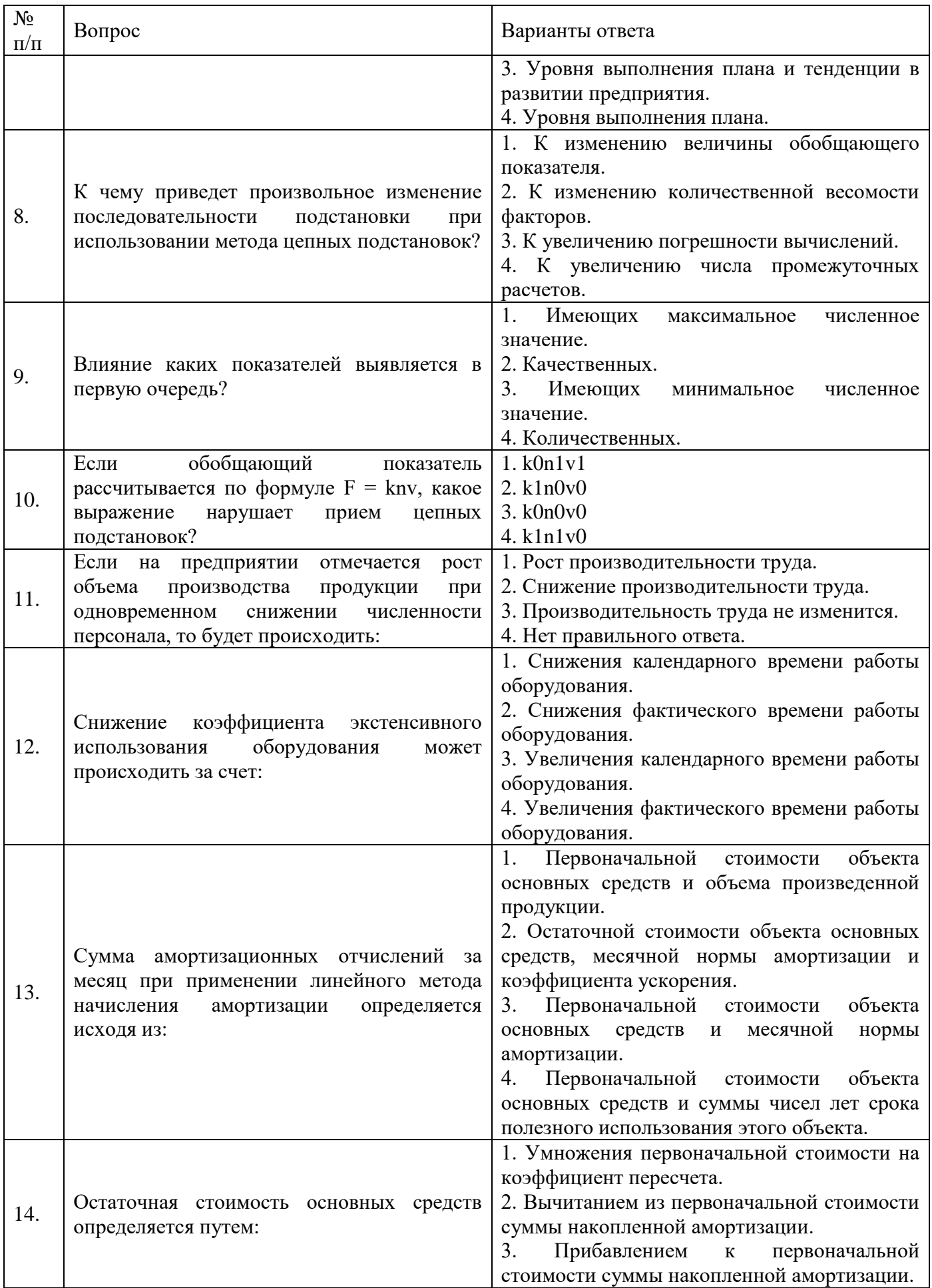

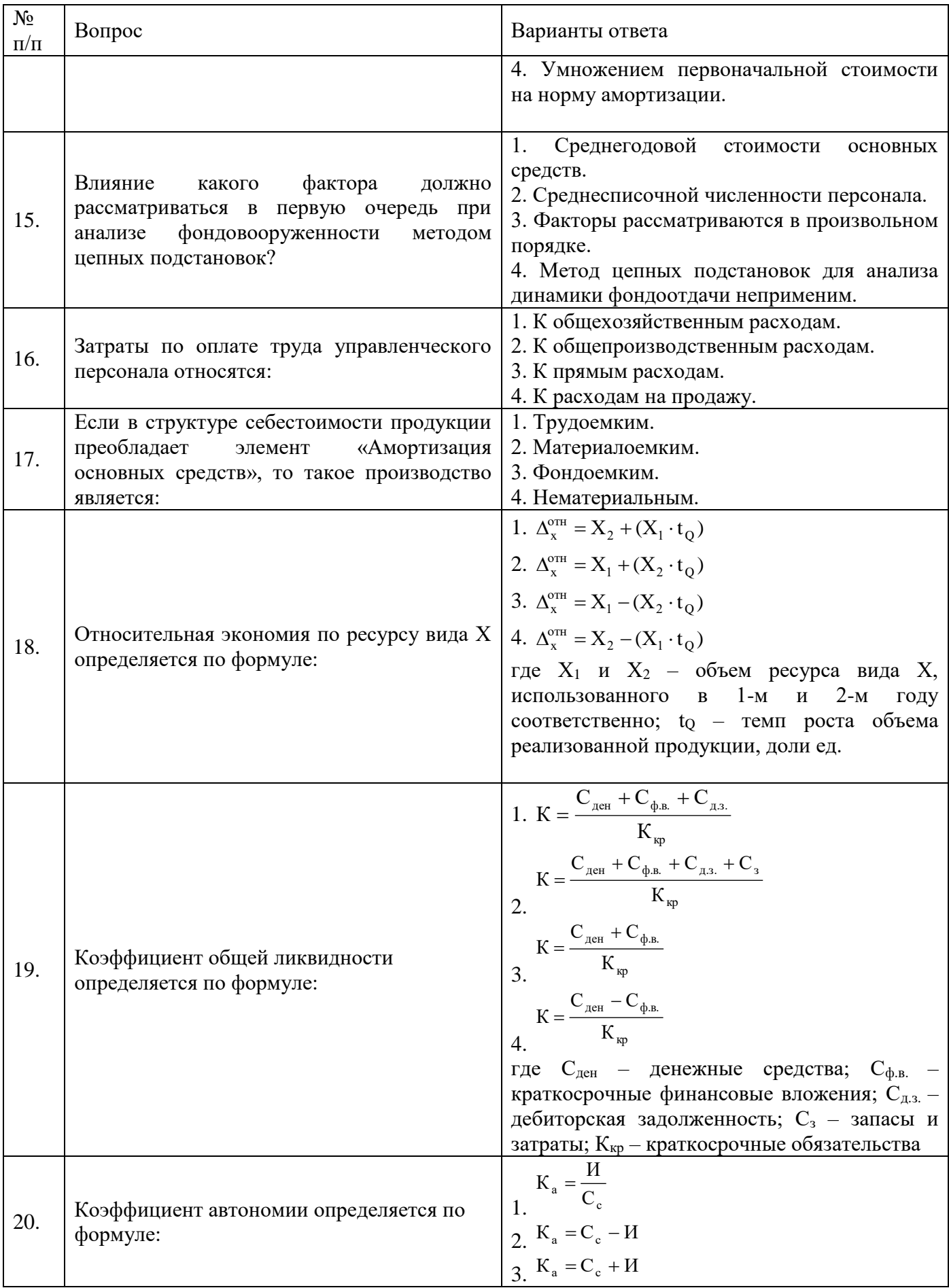

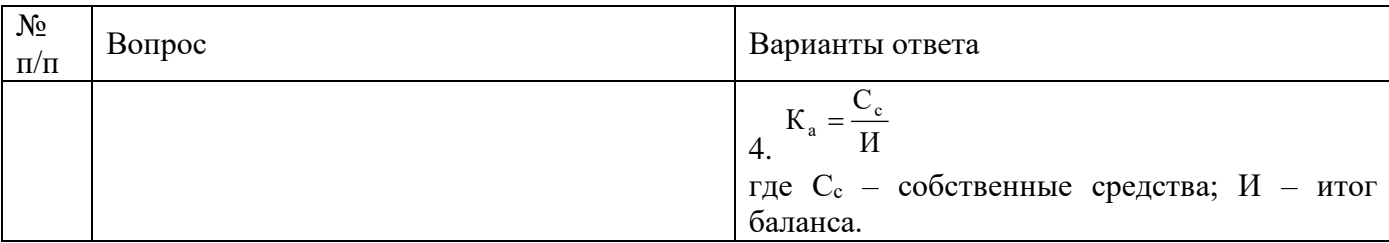

## **6.3. Описание показателей и критериев контроля успеваемости, описание шкал оценивания**

## **6.3.1. Критерии оценок промежуточной аттестации (зачет)**

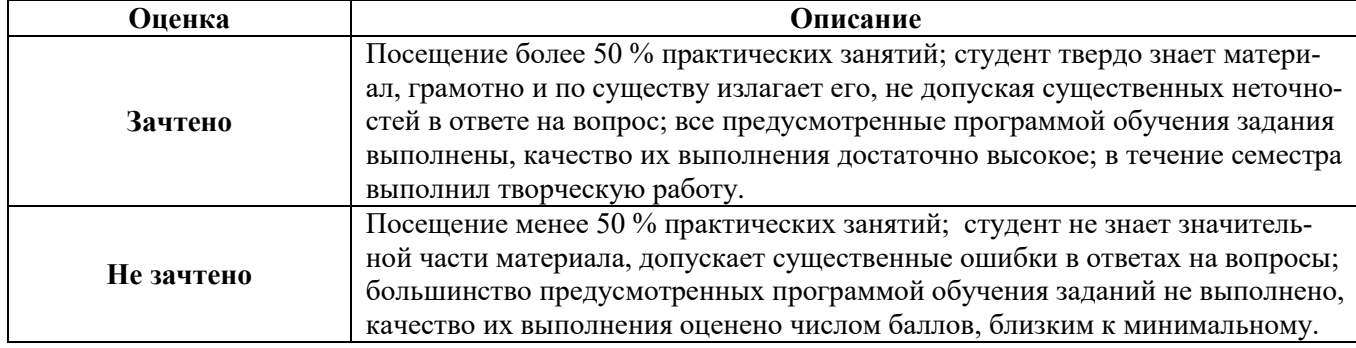

## *Примерная шкала оценивания знаний в тестовой форме:*

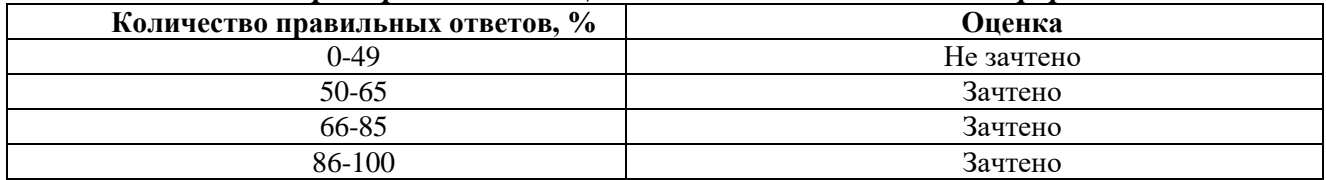

## **6.3.2. Описание шкалы и критериев оценивания для проведения промежуточной аттестации в форме защиты курсовой работы**

Студент выполняет курсовую работу в соответствии с графиком, принятым на заседании кафедры. Оценка может быть снижена за несоблюдение установленного кафедрой графика.

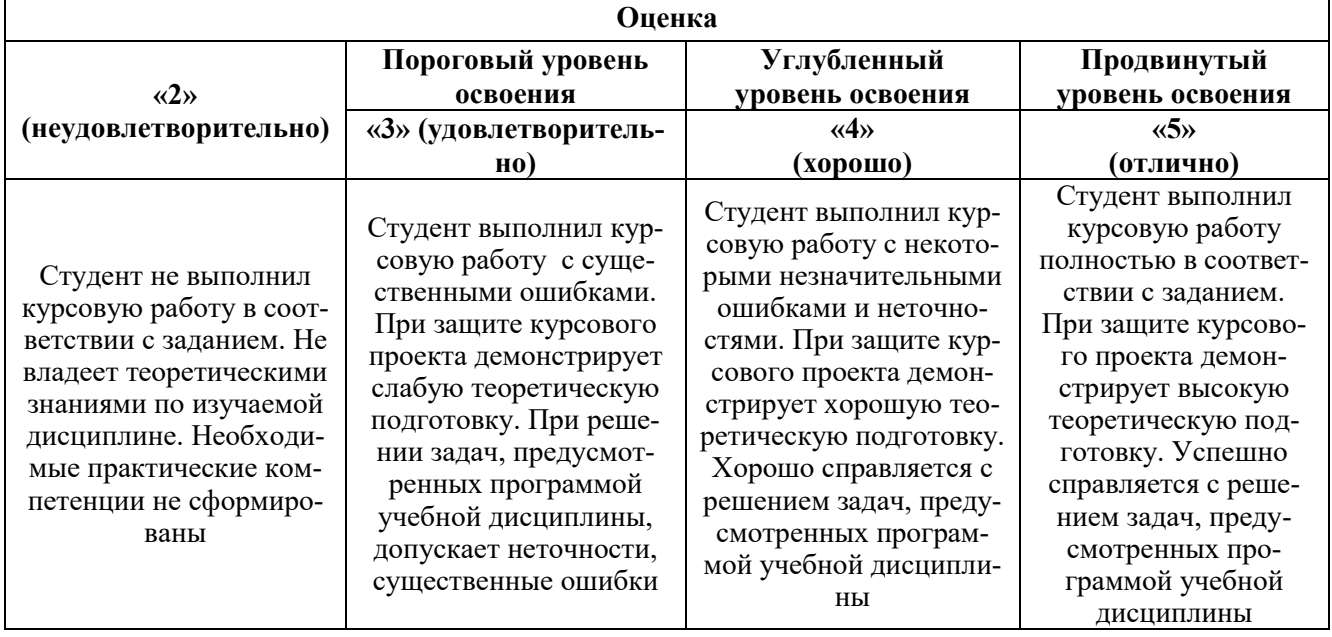

## **7. УЧЕБНО-МЕТОДИЧЕСКОЕ И ИНФОРМАЦИОННОЕ ОБЕСПЕЧЕНИЕ ДИСЦИПЛИНЫ**

## **7.1. Рекомендуемая литература**

## **7.1.1. Основная литература**

1. Комплексный экономический анализ в управлении предприятием: Учебное пособие / С.А. Бороненкова, М.В. Мельник. – М.: Форум, НИЦ ИНФРА-М, 2016. – 352 с. Режим доступа: http://znanium.com/catalog.php?bookinfo=519274 – Загл. с экрана.

2. Краюшкина М.В. Экономика и управление нефтегазовым производством: учебное пособие / М.В. Краюшкина; Министерство образования и науки Российской Федерации, Федеральное государственное автономное образовательное учреждение высшего профессионального образования «Северо-Кавказский федеральный университет». – Ставрополь: СКФУ, 2014. – 156 с. Режим доступа: http://biblioclub.ru/index.php?page=book\_red&id=457397 – Загл. с экрана.

3. Гинзбург М.Ю. Финансовый менеджмент на предприятиях нефтяной и газовой промышленности: учеб. пособие / М.Ю. Гинзбург, Л.Н. Краснова, Р.Р. Садыкова. — М.: ИНФРА-М, 2017. - 287 с. Режим доступа: http://znanium.com/catalog.php?bookinfo=563316 – Загл. с экрана.

4. Керимов В.Ю. Методология проектирования в нефтегазовой отрасли и управление проектами: учеб. пособие / В.Ю. Керимов, А.Б. Толстов, Р.Н. Мустаев; под ред. проф. А.В. Лобусева. - М.: ИНФРА-М, 2017. - 123 с. Режим доступа: http://znanium.com/catalog.php?bookinfo=701954 – Загл. с экрана.

5. Герасимов Г.Т. Разработка проектной документации на строительство скважин с учетом проекта разработки месторождения: учеб. пособие / Г.Т. Герасимов, Р.Ю. Кузнецов, П.В. Овчинников. — Электрон. дан. — Тюмень: ТюмГНГУ, 2010. — 528 с. Режим доступа: https://e.lanbook.com/book/28293 – Загл. с экрана.

## **7.1.2. Дополнительная литература**

1. Трайзе В.В. Экономическое обоснование программы геолого-технических мероприятий нефтегазодобывающего предприятия: монография / В.В. Трайзе, А.В. Шалахметова, М.С. Юмсунов. — Электрон. дан. — Тюмень: ТюмГНГУ, 2013. — 148 с. Режим доступа: https://e.lanbook.com/book/55448 – Загл. с экрана.

2. Экономика и организация производства: учебник / под ред. д-ра. экон. наук, проф. Ю.И. Трещевского, д-ра экон. наук, проф. Ю.В. Вертаковой, д-ра. экон. наук, проф. Л.А. Пидоймо; рук. авт. колл. д-р экон. наук, проф. Ю.В. Вертакова. – М.: ИНФРА-М, 2016. – 381 с. Режим доступа: http://znanium.com/catalog.php?bookinfo=527645 – Загл. с экрана.

3. Организация производства и управление предприятием: Учебник / О.Г. Туровец, М.И. Бухалков, В.Б. Родионов и др.; Под ред. О.Г. Туровца. – 3-е изд. – М.: ИНФР А-М, 2015. – 506 с. Режим доступа: http://znanium.com/catalog.php?bookinfo=472411 – Загл. с экрана.

4. Экономика предприятий: Учебное пособие/Краснова Л.Н., Гинзбург М.Ю., Садыкова Р.Р. – М.: НИЦ ИНФРА-М, 2016. – 374 с. Режим доступа: http://znanium.com/catalog.php?bookinfo=501088 – Загл. с экрана.

5. Нефтяной комплекс России: государство, бизнес, инновации: Монография / Рогожа И.В. – М.: НИЦ ИНФРА-М, 2017. – 244 с. Режим доступа: http://znanium.com/catalog.php?bookinfo=600377 – Загл. с экрана.

## **7.1.3. Учебно-методическое обеспечение**

1. Технико-экономический анализ: Методические указания для самостоятельной работы [Текст] / Санкт-Петербургский горный университет. Сост.: Е.Г. Катышева. СПб, 2018. 22 с.

2. Технико-экономический анализ: Методические указания к курсовой работе [Текст] / Санкт-Петербургский горный университет. Сост.: Л.А. Николайчук, Е.Г. Катышева. СПб, 2018. 18 с.

3. Технико-экономический анализ: Методические указания к практическим занятиям [Текст] / Санкт-Петербургский горный университет. Сост.: Е.Г. Катышева. СПб, 2018. 41 с.

4. Технико-экономический анализ: Методические указания к лабораторным работам [Текст] / Санкт-Петербургский горный университет. Сост.: Е.Г. Катышева. СПб, 2018. 34 с.

## **7.2. Базы данных, электронно-библиотечные системы, информационно-справочные и поисковые системы**

1. Европейская цифровая библиотека Europeana:<http://www.europeana.eu/portal>

2. Информационно-издательский центр по геологии и недропользованию Министерства природных ресурсов и экологии Российской Федерации - ООО "ГЕОИНФОРММАРК" <http://www.geoinform.ru/>

3. Информационно-аналитический центр «Минерал» - <http://www.mineral.ru/>

4. КонсультантПлюс: справочно - поисковая система [Электронный ресурс]. www.consultant.ru/.

5. Мировая цифровая библиотека: http://wdl.org/ru

6. Научная электронная библиотека «Scopus» https://www.scopus.com

7. Научная электронная библиотека ScienceDirect: http://www.sciencedirect.com

8. Научная электронная библиотека «eLIBRARY»:<https://elibrary.ru/> https://e.lanbook.com/books.

9. Поисковые системы Yandex, Rambler, Yahoo и др.

10. Система ГАРАНТ: электронный периодический справочник [Электронный ресурс] www.garant.ru/.

12. Электронно-библиотечная система издательского центра «Лань»

13. Электронная библиотека Российской Государственной Библиотеки (РГБ):

14. Электронная библиотека учебников: http://studentam.net

15. Электронно-библиотечная система «ЭБС ЮРАЙТ» www.biblio-online.ru.

16. Электронная библиотечная система «Национальный цифровой ресурс «Руконт»». http://rucont.ru/

17. Электронно-библиотечная система http://www.sciteclibrary.ru/

## **8. МАТЕРИАЛЬНО-ТЕХНИЧЕСКОЕ ОБЕСПЕЧЕНИЕ ДИСЦИПЛИНЫ**

## **8.1. Материально-техническое оснащение аудиторий:**

**Аудитории для проведения практических занятий.** Аудитория для практических занятий оснащена компьютерной техникой, необходимой для выполнения заданий и решения задач по дисциплине «Технико-экономический анализ».

Оснащенность аудитории:

Проектор – 1 шт., экран на штативе 1 шт., стол – 16 шт., большой стол – 1 шт., стул - 32 шт., ПК (системный блок - 19 шт., монитор - 18 шт.) доступ к сети «Интернет», шкаф для сервера (на маршрутизаторах и коммутаторах стоит сетевая ОС CiscoIOS15 версии).

Перечень лицензионного программного обеспечения и реквизиты подтверждающего документа: Microsoft Windows XP Professional, Microsoft Open License 16020041 от 23.01.2003, Microsoft Open License 16581753 от 03.07.2003, Microsoft Open License 16396212 от 15.05.2003, Microsoft Open License 16735777 от 22.08.2003, ГК № 797-09/09 от 14.09.09 «На поставку компьютерного оборудования», ГК № 1200-12/09 от 10.12.09 «На поставку компьютерного оборудования», ГК № 1246-12/08 от 18.12.08 «На поставку компьютерного оборудования и программного обеспечения», ГК № 1196-12/08 от 02.12.2008 «На поставку программного обеспечения», MicrosoftOpenLicense 45369730 от 16.04.2009.

## **8.2. Помещения для самостоятельной работы:**

1. Оснащенность помещения для самостоятельной работы: 13 посадочных мест. Стул – 25 шт., стол – 2 шт., стол компьютерный – 13 шт., шкаф – 2 шт., доска аудиторная маркерная – 1 шт., АРМ учебное ПК (монитор + системный блок) – 14 шт. Доступ к сети «Интернет», в электронную информационно-образовательную среду Университета.

Перечень лицензионного программного обеспечения: Microsoft Windows 7 Professional: ГК № 1464-12/10 от 15.12.10 «На поставку компьютерного оборудования», ГК № 959-09/10 от 22.09.10

«На поставку компьютерной техники» ГК № 447-06/11 от 06.06.11 «На поставку оборудования», ГК № 984-12/11 от 14.12.11 «На поставку оборудования", Договор № 1105-12/11 от 28.12.2011 «На поставку компьютерного оборудования», Договор № 1106-12/11 от 28.12.2011 «На поставку компьютерного оборудования», ГК № 671-08/12 от 20.08.2012 «На поставку продукции», Microsoft Open License 60799400 от 20.08.2012, Microsoft Open License 48358058 от 11.04.2011, Microsoft Open License 49487710 от 20.12.2011, Microsoft Open License 49379550 от 29.11.2011, Microsoft Office 2010 Standard: Microsoft Open License 60799400 от 20.08.2012, Microsoft Open License 60853086 от 31.08.2012, Kaspersky antivirus 6.0.4.142.

Microsoft Office 2010 Standard: Microsoft Open License 60799400 от 20.08.2012, Microsoft Open License 60853086 от 31.08.2012.

Kaspersky antivirus 6.0.4.142.

2. Оснащенность помещения для самостоятельной работы: 17 посадочных мест. Доска для письма маркером – 1 шт., рабочие места студентов, оборудованные ПК с доступом в сеть университета – 17 шт., мультимедийный проектор – 1 шт., АРМ преподавателя для работы с мультимедиа – 1 шт. (системный блок, мониторы – 2 шт.), стол – 18 шт., стул – 18 шт. Доступ к сети «Интернет», в электронную информационно-образовательную среду Университета.

Перечень лицензионного программного обеспечения: Операционная система Microsoft Windows XP Professional: Microsoft Open License 16020041 от 23.01.200.

Операционная система Microsoft Windows 7 Professional Microsoft Open License 49379550 от 29.11.2011.

Microsoft Office 2007 Standard Microsoft Open License 42620959 от 20.08.2007.

3. Оснащенность помещения для самостоятельной работы: 16 посадочных мест. Стол компьютерный для студентов (тип 4) - 3 шт., стол компьютерный для студентов (тип 6) – 2 шт., стол компьютерный для студентов (тип 7) – 1 шт., кресло преподавателя (сетка, цвет черный) – 17 шт., доска напольная мобильная белая магнитно-маркерная «Magnetoplan» 1800мм×1200мм - 1 шт., моноблок Lenovo M93Z Intel Q87 – 17 шт., плакат – 5 шт. Доступ к сети «Интернет», в электронную информационно-образовательную среду Университета.

Перечень лицензионного программного обеспечения: Операционная система Microsoft Windows XP Professional ГК №797-09/09 от 14.09.09 «На поставку компьютерного оборудования».

Microsoft Office 2007 Professional Plus: Microsoft Open License 46431107 от 22.01.2010.

CorelDRAWGraphicsSuite X5 Договор №559-06/10 от 15.06.2010 «На поставку программного обеспечения».

Autodesk product: Building Design Suite Ultimate 2016, product Key: 766H1.

CiscoPacketTracer 7.1 (свободно распространяемое ПО), Quantum GIS (свободно распространяемое ПО), Python (свободно распространяемое ПО), R (свободно распространяемое ПО), Rstudio (свободно распространяемое ПО), SMathStudio (свободно распространяемое ПО), GNU Octave (свободно распространяемое ПО), Scilab (свободно распространяемое ПО).

## **8.3. Помещения для хранения и профилактического обслуживания оборудования:**

1. Центр новых информационных технологий и средств обучения:

Оснащенность: персональный компьютер – 2 шт. (доступ к сети «Интернет»), монитор – 4 шт.,сетевой накопитель – 1 шт.,источник бесперебойного питания – 2 шт., телевизор плазменный Panasonic – 1 шт., точка Wi-Fi – 1 шт., паяльная станция – 2 шт., дрель – 5 шт., перфоратор – 3 шт., набор инструмента – 4 шт., тестер компьютерной сети – 3 шт., баллон со сжатым газом – 1 шт., паста теплопроводная – 1 шт., пылесос – 1 шт., радиостанция – 2 шт., стол – 4 шт., тумба на колесиках – 1 шт., подставка на колесиках – 1 шт., шкаф – 5 шт., кресло – 2 шт., лестница Alve – 1 шт.

Перечень лицензионного программного обеспечения: Microsoft Windows 7 Professional (Лицензионное соглашение Microsoft Open License 60799400 от 20.08.2012).

Microsoft Office 2010 Professional Plus (Лицензионное соглашение Microsoft Open License 60799400 от 20.08.2012).

Антивирусное программное обеспечение Kaspersky Endpoint Security (Договор № Д810(223)-12/17 от 11.12.17).

2. Центр новых информационных технологий и средств обучения:

Оснащенность: стол – 5 шт., стул – 2 шт., кресло – 2 шт., шкаф – 2 шт., персональный компьютер – 2 шт. (доступ к сети «Интернет»), монитор – 2 шт., МФУ – 1 шт., тестер компьютерной сети – 1 шт., балон со сжатым газом – 1 шт., шуруповерт – 1 шт.

Перечень лицензионного программного обеспечения: Microsoft Windows 7 Professional (Лицензионное соглашение Microsoft Open License 60799400 от 20.08.2012).

Microsoft Office 2007 Professional Plus (Лицензионное соглашение Microsoft Open License 46431107 от 22.01.2010).

Антивирусное программное обеспечение Kaspersky Endpoint Security (Договор № Д810(223)-12/17 от 11.12.17).

3. Центр новых информационных технологий и средств обучения:

Оснащенность: стол – 2 шт., стуля – 4 шт., кресло – 1 шт., шкаф – 2 шт., персональный компьютер – 1 шт. (доступ к сети «Интернет»), веб-камера Logitech HD C510 – 1 шт., колонки Logitech – 1 шт., тестер компьютерной сети – 1 шт., дрель – 1 шт., телефон – 1 шт., набор ручных инструментов – 1 шт.

Перечень лицензионного программного обеспечения:Microsoft Windows 7 Professional (Лицензионное соглашение Microsoft Open License 48358058 от 11.04.2011).

Microsoft Office 2007 Professional Plus (Лицензионное соглашение Microsoft Open License 46431107 от 22.01.2010).

Антивирусное программное обеспечение Kaspersky Endpoint Security (Договор № Д810(223)-12/17 от 11.12.17).

## **8.4. Лицензионное программное обеспечение:**

Операционная система Microsoft Windows XP Professional Microsoft Open License 16020041 от 23.01.2003, Microsoft Open License 16581753 от 03.07.2003, Microsoft Open License 16396212 от 15.05.2003, Microsoft Open License 16735777 от 22.08.2003, ГК № 797-09/09 от 14.09.09 «На поставку компьютерного оборудования», ГК № 1200-12/09 от 10.12.09 «На поставку компьютерного оборудования», ГК № 1246-12/08 от 18.12.08 «На поставку компьютерного оборудования и программного обеспечения», ГК № 1196-12/08 от 02.12.2008 «На поставку программного обеспечения», Microsoft Open License 45369730 от 16.04.2009. Microsoft Office 2007 Standard, Microsoft Open License 42620959 от 20.08.2007.

MicrosoftWindows XP Professional, MicrosoftOpenLicense 16020041 от 23.01.2003, MicrosoftOpenLicense 16581753 от 03.07.2003, MicrosoftOpenLicense 16396212 от 15.05.2003, MicrosoftOpenLicense 16735777 от 22.08.2003, ГК № 797-09/09 от 14.09.09 «На поставку компьютерного оборудования», ГК № 1200-12/09 от 10.12.09 «На поставку компьютерного оборудования», ГК № 1246-12/08 от 18.12.08 «На поставку компьютерного оборудования и программного обеспечения», ГК № 1196-12/08 от 02.12.2008 «На поставку программного обеспечения», MicrosoftOpenLicense 45369730 от 16.04.2009.